# **Windows Installer**

Con la utilidad msiexec podemos instalar o desintalar paquetes desde la consola

### **Instalación**

MSIEXEC /q /i XYZ.MSI Windows Installer command to silently install any MSI package

## **Desinstalar**

MSIEXEC /q /x {package id} Windows Installer command to silently remove any MSI installation

Ejemplo de desinstalación mediante script de las versiones antiguas de java

```
'Thanks to Matthew Hudson to share the script code.
Set objWshShell = WScript.CreateObject("WScript.Shell")
On Error Resume Next
' Java(TM) 6 Update 7 removal.
objWshShell.Run "msiexec /x {3248F0A8-6813-11D6-A77B-00B0D0160070} /qn", 1,
True
' Java(TM) 6 Update 2 removal.
objWshShell.Run "msiexec /x {3248F0A8-6813-11D6-A77B-00B0D0160020} /qn", 1,
True
' Java(TM) 6 Update 1 removal.
objWshShell.Run "msiexec /x {3248F0A8-6813-11D6-A77B-00B0D0160010} /qn", 1,
True
' Java(TM) 6 removal.
objWshShell.Run "msiexec /x {3248F0A8-6813-11D6-A77B-00B0D0160000} /qn", 1,
True
' J2SE Runtime Environment 5.0 Update 11 removal.
objWshShell.Run "msiexec /x {3248F0A8-6813-11D6-A77B-00B0D0150110} /qn", 1,
True
' J2SE Runtime Environment 5.0 Update 10 removal.
objWshShell.Run "msiexec /x {3248F0A8-6813-11D6-A77B-00B0D0150100} /qn", 1,
True
' J2SE Runtime Environment 5.0 Update 9 removal.
objWshShell.Run "msiexec /x {3248F0A8-6813-11D6-A77B-00B0D0150090} /qn", 1,
True
```

```
' J2SE Runtime Environment 5.0 Update 6 removal.
objWshShell.Run "msiexec /x {3248F0A8-6813-11D6-A77B-00B0D0150060} /qn", 1,
True
' J2SE Runtime Environment 5.0 Update 4 removal.
objWshShell.Run "msiexec /x {3248F0A8-6813-11D6-A77B-00B0D0150040} /qn", 1,
True
```
wscript.quit

#### **Software para crear msi**

installer2go ahora witem installer<http://www.witemsoft.com/>

#### **conversor exe a MSI**

- <http://www.qwertylab.com/FreeTools.aspx>
- <http://wixtoolset.org/>

# **Referencias**

[http://social.technet.microsoft.com/Forums/systemcenter/en-US/4ae8cfab-6176-4816-8903-ebe](http://social.technet.microsoft.com/Forums/systemcenter/en-US/4ae8cfab-6176-4816-8903-ebe0bc95757a/automated-software-uninstalling?forum=configmgrswdist) [0bc95757a/automated-software-uninstalling?forum=configmgrswdist](http://social.technet.microsoft.com/Forums/systemcenter/en-US/4ae8cfab-6176-4816-8903-ebe0bc95757a/automated-software-uninstalling?forum=configmgrswdist)

From: <http://intrusos.info/> - **LCWIKI**

Permanent link: **<http://intrusos.info/doku.php?id=windows:msi&rev=1384165502>**

Last update: **2023/01/18 14:00**

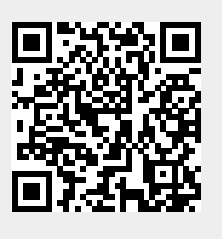